# **Analisa Perbandingan Energi Balance Pada Sistem Kelistrikan Menggunakan Software Matlab R2017a dan ETAP 12.6 di Pabrik Gula Kebon Agung Malang**

*M Jasa Afroni, H.M. Taqijuddin Alawy, Bagus Wahyu Romadhon* Prodi Teknik Elektro, Fakultas Teknik Universitas Islam Malang, Jl. MT. Haryono 193 Malang

# **ABSTRAK**

Studi analisa aliran daya dimaksudkan untuk memperoleh informasi mengenai aliran daya atau tegangan pada system kelistrikan Pabrik Gula Kebon Agung. Manfaat dari analisis aliran daya listrik adalah untuk mengetahui kondisi keseluruhan dari suatu sistem tenaga listrik apakah masih memenuhi batas-batas yang telah diperkenankan berdasarkan PUIL Tahun 2000 serta untuk mengetahui besar losses yang ada. Perhitungan aliran daya saat ini telah banyak menggunakan aplikasi komputer, tujuannya untuk mempermudah dan mendapatkan hasil yang lebih akurat. Dalam penelitian ini digunakan Software ETAP Power Station 12.6 dan Software MATLAB R2017A sebagai pembanding dengan menggunakan metode Newton-Raphson. Kesimpulan yang dapat diambil dari penelitian ini adalahhasil perhitungan aliran daya menggunakan software MATLAB R2017a diperoleh hasil sebesar 5,188 MW dan 6,533 MVar sedang menggunakan software ETAP 12.6 hasil aliran daya sebesar 5,928 MW dan 6,922 MVar, sedangkan hasil perhitungan losses pada sistem kelistrikan Pabrik Gula Kebon Agung menggunakan software MATLAB R2017a diperoleh total losses sebesar 0,209 MW dan 1,199 MVar, sedangkan hasil perhitungan losses menggunakan software ETAP 12.6 diperoleh total losses sebesar 0,366 MW dan 1,43 MVar.Perbandingan hasil perhitungan aliran daya menggunakan software MATLAB R2017a lebih mendekati standart PLN yang diperkenankan PUIL Tahun 2000 dari pada hasil perhitungan aliran daya menggunakan software ETAP 12.6, sedangkan perhitungan losses daya aktif dan reaktif menggunakan software MATLAB R2017a dengan prosentase sebesar 4,028 % dan 18,16 % lebih mendekati batas standart berdasarkan PUIL Tahun 2000 yaitu sebesar  $\pm$  5 % dibandingkan hasil perhitungan losses daya aktif dan reaktif menggunakan software ETAP 12.6 yaitu sebesar 6,174 % dan 20,65 %.

*Kata kunci: Aliran Daya, Daya aktif, Daya reaktif, Rugi daya, Tegangan.*

# **PENDAHULUAN**

Pada sistem tenaga listrik 3 fase, idealnya daya listrik yang dibangkitkan, disalurkan dan diserap oleh beban semuanya seimbang. Suatu industri tentunya sangat bergantung pada kehandalan dan efisiensi sistem kelistrikan pada industri tersebut. Pabrik Gula Kebon Agung mempunyai 5 sumber listrik terdiri dari 4 buah generator dan sumber listrik dari PLN. Tingkat kebutuhan beban juga terbagi menjadi beberapa stasiun yang menjadikan dalam proses penyaluran energi listrik kebeban terjadi rugi-rugi (*losses*), yaitu rugi daya mulai dari pembangkit, transmisi hingga distribusi.

Dalam sistem tenaga listrik yang sudah lama beroperasi, maka diperlukan sebuah studi tentang aliran daya pada sistem kelistrikan di Pabrik Gula Kebon Agung untuk meningkatkan efisiensidengan mengurangi rugi daya.

Sementara itu berkembangnya ilmu pengetahuan dan teknologi diharapkan dapat semakin meringankan usaha untuk mendapatkan hasil terbaik, oleh sebab itu dalam menyelesaikan penelitian ini digunakan *software* komputer untuk mempermudah dan mempercepat dalam proses perhitungan aliran daya. *ETAP 12.6 (Electrical Transient Analyzer Program)* merupakan salah satu program komputer yang digunakan untuk perhitungan studi aliran daya pada sistem tenaga listrik dengan perhitungan yang sangat kompleks. Adapun program *MATLAB R2017A* digunakan sebagai pembanding hasil perhitungan aliran daya dari*software ETAP 12.6 (Electrical Transient Analyzer Program).*

#### **RUMUSAN MASALAH**

Berdasarkan latar belakang di atas maka permasalahan yang akan dibahas adalah :

- a. Bagaimana hasil perhitungan aliran daya sistem kelistrikan Pabrik Gula Kebon Agung menggunakan *Software* Matlab R2017a dan Etap 12.6?
- b. Bagaimana hasil analisis *losses* pada sistem kelistrikan di pabrik gula Kebonagung menggunakan *Software* Matlab R2017a dan Etap 12.6?
- c. Bagaimana hasil perbandingan perhitungan aliran daya antara menggunakan *Software* Matlab R2017a dan Etap 12.6 ?

### **II. METODOLOGI PENELITIAN**

#### **2.1 DIAGRAM TAHAPAN PENELITIAN**

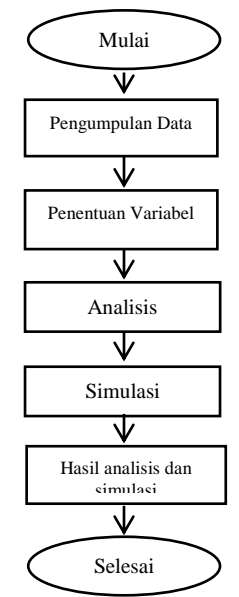

**Gambar 1.** Diagram Tahapan Penelitian

Analisis sistem kelistrikan pada Pabrik Gula Kebonagung ini memeerlukan pengumpulan data yang terdiri dari, data beban dan data pembangkit pada pabrik tersebut agar dapat dilakukan perbandingan hasil simulasi dari bahasa pemrograman yang digunakan, yaitu Matlab R2017a dan Etap 12.6.

#### **ANALISIS KEBUTUHAN**

Untuk menyelesaikan Analisa ini, kebutuhan yang perlu disediakan :

- Data Instalasi Listrik Pabrik Gula Kebon Agung
- Software ETAP 12.6
- Software MATLAB R2017a

### **2.2. DIAGRAM ALIR PENYELESAIAN MASALAH**

Dalam menyelesaikan masalah perlu di buat diagram alir penyelesaian masalah untuk mempermudah alur dalam mengetahui tahapan apa saja yang di perlukan untuk menyelesaikan permasalahan pada penelitian ini.

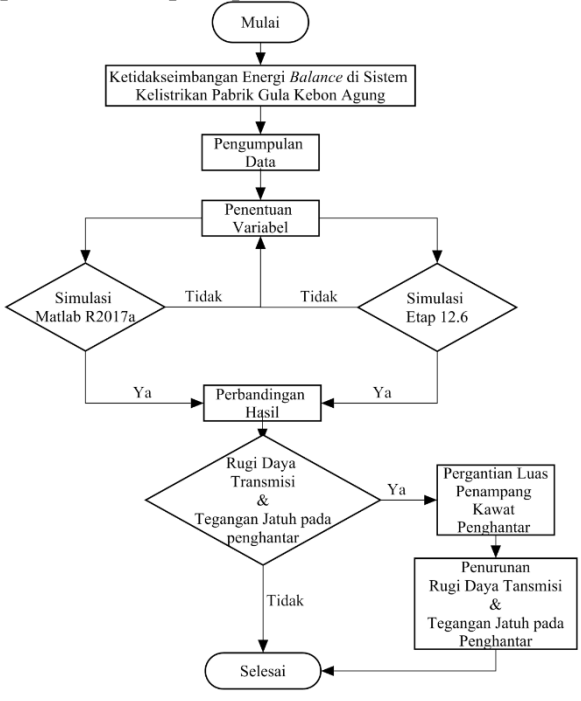

**Gambar 2.** Diagram Alir Penyelesaian

# **2.3.ANALISA DATA MENGGUNAKAN SOFTWARE ETAP**

# **MEMBUAT SINGLE LINE DIAGRAM**

Tahap awal untuk analisis aliran daya dengan *software* ETAP *Power Station* 12.6.0 adalah dengan menggambar *single line* diagram. Pada *software* ETAP *Power Station* 12.6,komponen yang digambar bisa ditambah, dihapus dipindah, dan dihubungkan satu dengan yang lainnya. Pembuatan *single line* diagram terbagi menjadi dua sumber terdiri dari sumber PLN dan sumber PLTU Pabrik Gula Kebonagung. *Singleline* diagram yang telah dibuat dalam penelitian ini dapat dilihat pada Gambar 3 dan 4.

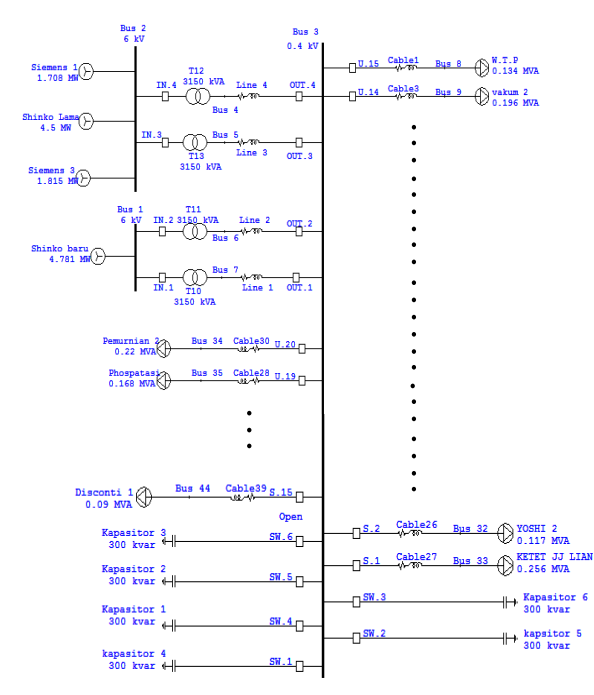

**Gambar 3.** Single line sumber PLTU

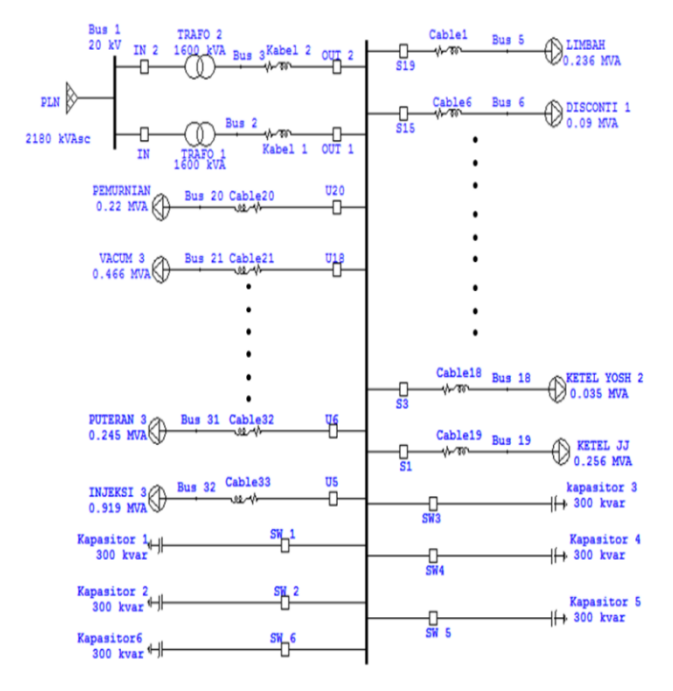

**Gambar 4.** Single line sumber PLN

Dilihat dari Gambar 3 sistem terdiri dari 44 bus, akan tetapi sumber PLTU pabrik Gula Kebon Agung hanya menyalurkan daya pada 37 beban. Pada Bus 2 terdiri dari 3 buah generator di pararel dengan daya masing-masing sebesar 5625 KVA, 3125 KVA dan 1600 KVA, sedangkan pada Bus 2 hanya terdiri dari 1 buah generator dengan daya 5625 KVA. Total beban terpasang sebesar 9,848 MW dan 5,671 MVar. Untuk memperbaiki factor daya 6 kapasitor bank dipasang dengan kapasitas masing-masing unit sebesar 300 kVar.

Pada sumber PLN terdiri dari 32 Bus, akan tetapi hanya menyalurkan pada 4 beban dengan total pembebanan sebesar 0.469 MW dan 0.289 MVar.Sumber PLN mempunyai daya sebesar 2180 kVasc dan pemasangan 6 unit kapasitor bank dengan kapasitas masing-masing sebesar 300 kVar.

### **SIMULASI MENGGUNAKAN** *SOFTWARE* **ETAP**

Simulasi menggunakan program Etap Power Station 12.6 pada aliran daya sistem kelistrikan Pabrik Gula Kebon Agung dapat dilihat pada Gambar 5.

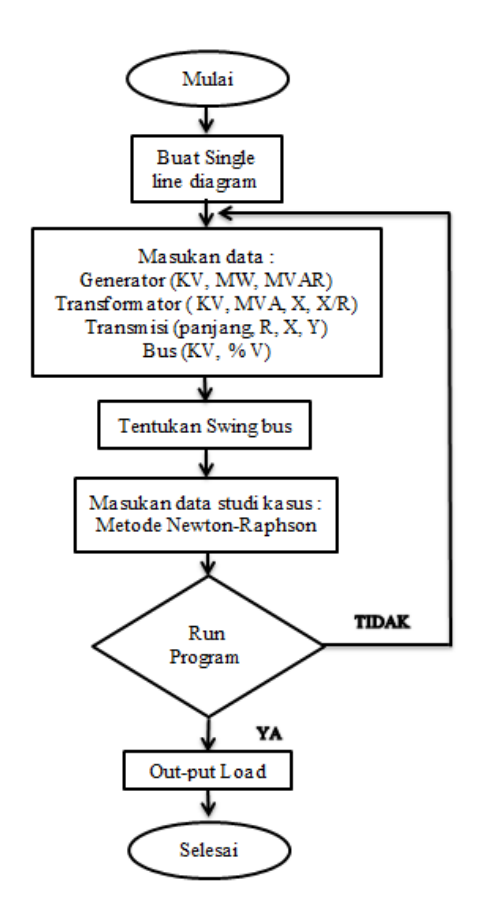

**Gambar 5.** Flowchart simulasi dengan ETAP

# **2.4. ANALISA DATA MENGGUNAKAN**  *SOFTWARE* **MATLAB SIMULASI MENGGUNAKAN** *SOFTWARE* **MATLAB**

Dalam simulasi program aliran daya pada software MATLAB berikut, digunakan program *load flow* sebagai panduan dalam menghitung aliran daya menggunakan software MATLAB. Untuk lebih rincinya, maka tahap-tahap untuk analisis aliran daya ditunjukkan pada Gambar 6.

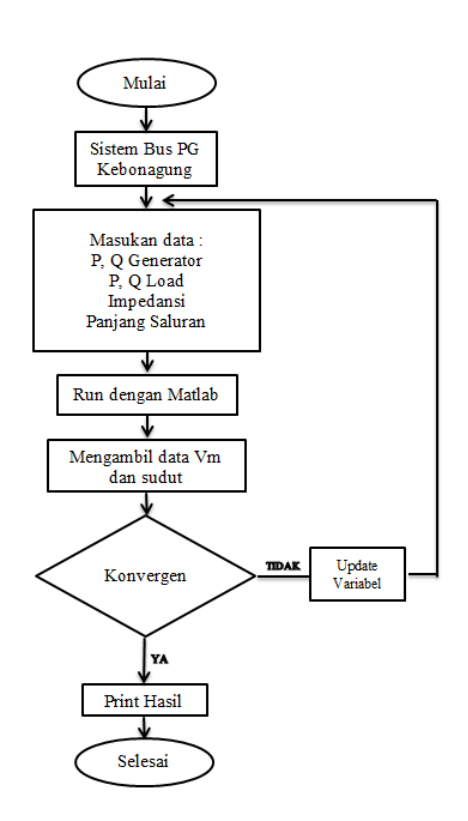

**Gambar 6.** Flowchart Simulasi MATLAB

# **III. HASIL SIMULASI ALIRAN DAYA DENGAN** *SOFTWARE***ETAP**

Hasil simulasi perhitungan aliran daya pada sumber PLTU dengan ETAP di dapat 4 unit generator beroperasi secara normal dengan total pembangkitan daya sebesar 5,928 MW dan 5,622 MVar. Di mana daya daya aktif dan reaktif terbesar mengalir pada bus 40 dengan 0,948 MW dan 0,671 MVar.

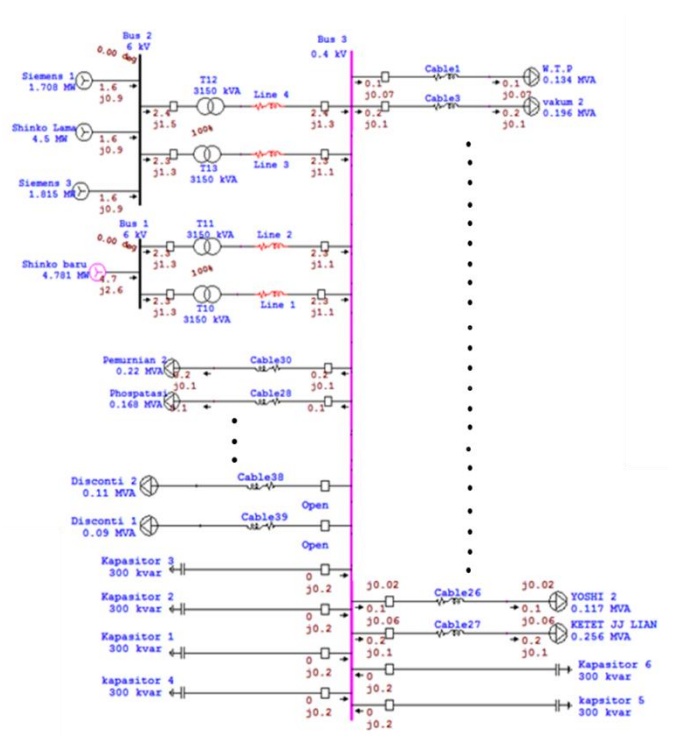

**Gambar 7. Hasil Simulasi Pada Sistem Kelistrikan dengan Sumber PLTU**

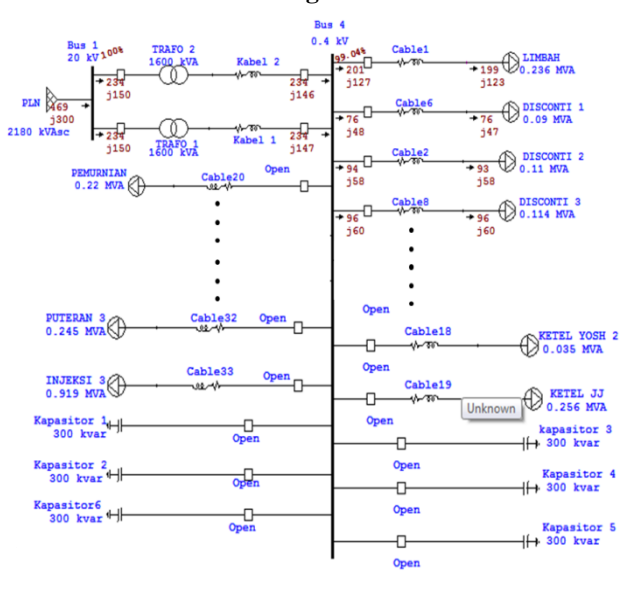

#### **Gambar 8. Hasil Simulasi Pada Sistem Kelistrikan dengan Sumber PLN**

Hasil simulasi perhitungan aliran daya pada sumber PLN dengan ETAP daya mengalir sebesar 0.469 MW dan 0,300 MVar. System berjalan dengan normal karena hanya menyalurkan daya pada 4 beban.

Dari hasil simulasi aliran daya menggunakan ETAP yang ditunjukan pada sumber PLTU dan PLN tersebut bahwa proses komputasi konvergen pada iterasi ke-2 untuk kondisi operasi saat sistem normal.

# **HASIL SIMULASI ALIRAN DAYA DENGAN** *SOFTWARE* **MATLAB**

Simulasi aliran daya menggunakan *software* MATLAB dilakukan dengan mengkonversi data masukan menjadi satuan perunit. Setelah rumus program selesai dibuat dan semua data sudah dimasukkan tahap selanjutnya adalah mengeksekusi program pada *software*  MATLAB.

| Command Window | <b>ACADEMY ACTS</b> |          |                   |                                              |       |                  |          |
|----------------|---------------------|----------|-------------------|----------------------------------------------|-------|------------------|----------|
|                |                     |          |                   | Power Flow Solution by Newton-Raphson Method |       |                  |          |
|                |                     |          |                   | Maximum Power Mismatch = 0.00036228          |       |                  |          |
|                |                     |          |                   | No. of Iterations = $2$                      |       |                  |          |
| <b>Bus</b>     | Voltage             | Angle    | ------Load------- |                                              |       | ---Generation--- | Injected |
| No.            | Mag.                | Degree   | MW                | Mvar                                         | MW    | Mvar             | Mvar     |
| 1              | 1.000               | 0.000    | 0.000             | 0.000                                        | 4.649 | $-0.429$         | 0.000    |
| $\overline{2}$ | 1,000               | 0.000    | 0.000             | 0.000                                        | 4.861 | $-0.251$         | 0.000    |
| 3              | 1,000               | $-8.497$ | 0.000             | 0.000                                        | 0.000 | 7.727            | 1,800    |
| $\frac{4}{3}$  | 1,000               | $-8.490$ | 0.000             | 0.000                                        | 0.000 | $-0.694$         | 0.000    |
| 5              | 1,000               | $-8.490$ | 0.000             | 0.000                                        | 0.000 | $-0.451$         | 0.000    |
| 6              | 1,000               | $-8,490$ | 0.000             | 0.000                                        | 0.000 | $-0.451$         | 0.000    |
| 7              | 1,000               | $-8,490$ | 0.000             | 0.000                                        | 0.000 | $-0.451$         | 0.000    |

**Gambar 9.** Hasil *Run* MATLAB Sumber PLTU

|                |         |          |                      | No. of Iterations = $2$ | Power Flow Solution by Newton-Raphson Method<br>Maximum Power Mismatch = 3.0661e-06 |                  |          |
|----------------|---------|----------|----------------------|-------------------------|-------------------------------------------------------------------------------------|------------------|----------|
| <b>Bus</b>     | Voltage | Angle    | $-----$ Load ------- |                         |                                                                                     | ---Generation--- | Injected |
| No.            | Mag.    | Degree   | MW                   | Mvar                    | MW                                                                                  | Mvar             | Mvar     |
| 1              | 1,000   | 0.000    | 0.000                | 0.000                   | 0.470                                                                               | $-0.075$         | 0.000    |
| $\overline{2}$ | 1,000   | $-0.859$ | 0.000                | 0.000                   | 0.000                                                                               | $-0.062$         | 0.000    |
| 3              | 1,000   | $-0.846$ | 0.000                | 0.000                   | 0.000                                                                               | $-0.060$         | 0.000    |
| 4              | 1.000   | $-0.860$ | 0.000                | 0.000                   | 0.000                                                                               | 0.493            | 0.000    |
| 5              | 1,000   | $-0.861$ | 0.201                | 0.124                   | 0.000                                                                               | 0.000            | 0.000    |
| 6              | 1,000   | $-0.861$ | 0.077                | 0.047                   | 0.000                                                                               | 0.000            | 0.000    |
| $\overline{7}$ | 1,000   | $-0.861$ | 0.094                | 0.058                   | 0.000                                                                               | 0.000            | 0.000    |
| 8              | 1,000   | $-0.861$ | 0.097                | 0.060                   | 0.000                                                                               | 0.000            | 0.000    |
| Total          |         |          | 0.469                | 0.289                   | 0.470                                                                               | 0.296            | 0.000    |

**Gambar 10.** Hasil *Run* MATLAB Sumber PLN

Hasil simulasi aliran daya menggunakan MATLAB yang ditunjukan pada sumber PLTU dan PLN tersebut bahwa proses komputasi konvergen pada iterasi ke-2 sama halnya dengan simulasi pada *software* ETAP.

# **HASIL PERHITUNGAN ALIRAN DAYA DENGAN** *SOFTWARE* **ETAP DAN MATLAB**

Hasil perhitungan aliran daya dengan software ETAP dan MATLAB dibandingkan dengan standart SPLN ditunjukkan pada Gambar 11 dan 12.

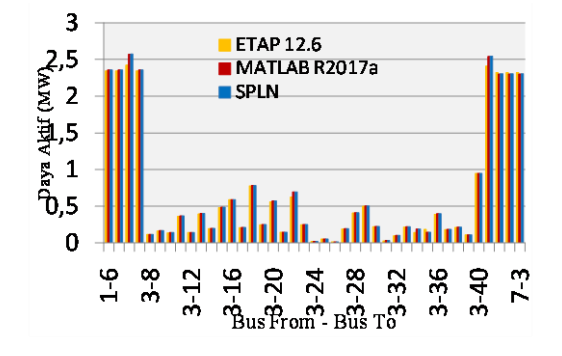

**Gambar 11.** Hasil Aliran Daya Aktif Sumber PLTU

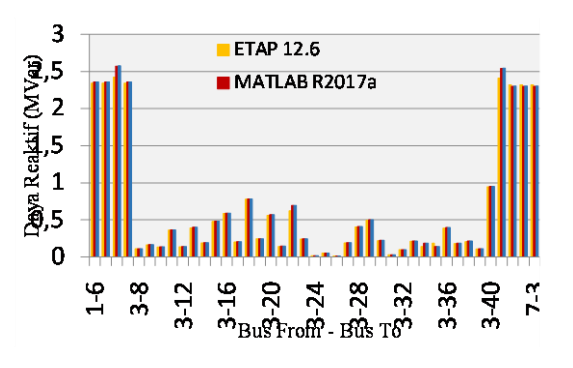

**Gambar 11.** Hasil Aliran Daya Reaktif Sumber PLTU

Dari hasil simulasi menunjukkan bahwa perbandingan aliran daya aktif dan reaktif terbesar terjadi pada bus 2 menuju bus 4. Simulasi aliran daya pada bus 2 menuju bus 4 menggunakan *Software* ETAP 12.6 menunjukkan hasil sebesar 2,423 MW dan 1,474 MVar, sedangkan simulasi aliran daya pada bus 2 menuju bus 4 menggunakan *Software* MATLAB R2017a menunjukkan hasil sebesar 2,574 MW dan 1,25 MVar.

Berdasarkan hasil perbandingan perhitungan aliran daya pada sumber PLTU menggunakan *software* ETAP 12.6 dan *software* MATLAB R2017a dapat disimpulkan bahwa hasil perhitungan aliran daya pada *software* MATLAB R2017a lebih mendekati dari standart PLN, sedangkan terdapatnya selisih perhitungan meskipun menggunakan metode yang sama yaitu sebesar 0,151 MW dan 0,224 MVar, dikarenakan adanya nilai typical data pada generator, transformator dan kabel pada *software* ETAP 12.6. Adapun pada program MATLAB R2017a tidak mempertimbangkan nilai typical data sehingga memperkecil hasil perhitungan.

|                | <b>Bus From</b> | Etap      |         |                | Matlab         | SPLN      |              |
|----------------|-----------------|-----------|---------|----------------|----------------|-----------|--------------|
| No.            |                 | Load Flow |         |                | Load Flow      | Load Flow |              |
|                | <b>Bus To</b>   | P         | $\circ$ | P              | 0              | P         | Q            |
|                |                 | (MW)      | (Mvar)  | (MW)           | (Mvar)         | (MW)      | (Mvar)       |
| 1              | $1 - 6$         | 2.345     | 1.283   | 2.359          | 1.248          | 2.36      | 1.25         |
| $\overline{a}$ | $1 - 7$         | 2.345     | 1.283   | 2.359          | 1.248          | 2.36      | 1.25         |
| 3              | $2 - 4$         | 2.423     | 1.474   | 2574           | 1.248          | 2.575     | 1.25         |
| $\overline{4}$ | $2 - 5$         | 2.345     | 1.283   | 2.359          | 1.248          | 2.36      | 1.25         |
| 5              | $3 - 8$         | 0.112     | 0.07    | 0.114          | 0.071          | 0.114     | 0.071        |
| 6              | $3-9$           | 0.163     | 0.101   | 0.167          | 0.102          | 0.167     | 0.103        |
| $\overline{7}$ | $3 - 10$        | 0.136     | 0.085   | 0.138          | 0.085          | 0.138     | 0.085        |
| 8              | $3 - 11$        | 0.362     | 0.230   | 0.368          | 0.228          | 0.368     | 0.228        |
| 9              | $3 - 12$        | 0.139     | 0.087   | 0.141          | 0.088          | 0.141     | 0.088        |
| 10             | $3 - 13$        | 0.395     | 0.257   | 0.4            | 0.246          | 0.4       | 0.248        |
| 11             | $3 - 14$        | 0.192     | 0.121   | 0.195          | 0.12           | 0.195     | 0.121        |
| 12             | $3 - 15$        | 0.479     | 0.309   | 0.486          | 0.3            | 0.486     | 0.301        |
| 13             | $3 - 16$        | 0.588     | 0.384   | 0.591          | 0.362          | 0.591     | 0.366        |
| 14             | $3 - 17$        | 0.205     | 0.129   | 0.208          | 0.127          | 0.208     | 0.129        |
| 15             | $3 - 18$        | 0.778     | 0.539   | 0.782          | 0.485          | 0.782     | 0.485        |
| 16             | $3 - 19$        | 0.245     | 0.156   | 0.248          | 0.154          | 0.248     | 0.154        |
| 17             | $3 - 20$        | 0.561     | 0.352   | 0.571          | 0.354          | 0.571     | 0.354        |
| 18             | $3 - 21$        | 0.143     | 0.089   | 0.146          | 0.09           | 0.146     | 0.091        |
| 19             | $3 - 22$        | 0.624     | 0.004   | 0.696          | $\overline{0}$ | 0.696     | $\mathbf{0}$ |
| 20             | $3 - 23$        | 0.243     | 0.152   | 0.248          | 0.153          | 0.248     | 0.154        |
| 21             | $3 - 24$        | 0.016     | 0.010   | 0.016          | 0.01           | 0.016     | 0.01         |
| 22             | $3 - 25$        | 0.052     | 0.032   | 0.053          | 0.033          | 0.053     | 0.033        |
| 23             | $3 - 26$        | 0.013     | 0.008   | 0.014          | 0.008          | 0.014     | 0.008        |
| 24             | $3 - 27$        | 0.190     | 0.119   | 0.193          | 0.12           | 0.193     | 0.12         |
| 25             | $3 - 28$        | 0.405     | 0.259   | 0.412          | 0.254          | 0.412     | 0.255        |
| 26             | $3 - 29$        | 0.499     | 0.327   | 0.501          | 0.31           | 0.501     | 0.31         |
| 27             | $3 - 30$        | 0.220     | 0.138   | 0.224          | 0.139          | 0.224     | 0.139        |
| 28             | $3 - 31$        | 0.028     | 0.017   | 0.029          | 0.018          | 0.029     | 0.018        |
| 29             | $3 - 32$        | 0.098     | 0.061   | 0.1            | 0.062          | 0.1       | 0.062        |
| 30             | $3 - 33$        | 0.214     | 0.133   | 0.218          | 0.135          | 0.218     | 0.135        |
| 31             | $3 - 34$        | 0.184     | 0.116   | 0.187          | 0.116          | 0.187     | 0.116        |
| 32             | $3 - 35$        | 0.141     | 0.088   | 0.143          | 0.089          | 0.143     | 0.089        |
| 33             | $3 - 36$        | 0.390     | 0.246   | 0.397          | 0.246          | 0.397     | 0.246        |
| 34             | $3 - 37$        | 0.181     | 0.113   | 0.184          | 0.114          | 0.184     | 0.114        |
| 35             | $3 - 38$        | 0.210     | 0.130   | 0.214          | 0.132          | 0.214     | 0.132        |
| 36             | $3 - 39$        | 0.109     | 0.068   | 0.111          | 0.069          | 0.111     | 0.069        |
| 37             | $3 - 40$        | 0.948     | 0.671   | 0.949          | 0.588          | 0.949     | 0.588        |
| 38             | $4 - 3$         | 2.411     | 1.327   | 2.541          | 1.104          | 2.545     | 1.104        |
| 39             | $5 - 3$         | 2.322     | 1.143   | 2.301          | 1.002          | 2.305     | $\mathbf{1}$ |
| 40             | $6 - 3$         | 2.322     | 1.143   |                | 1.002          | 2.305     | 1            |
| 41             | $7 - 3$         | 2.322     | 1.143   | 2.301<br>2.301 | 1.002          | 2.305     | $\mathbf{1}$ |

**Tabel 1.** Hasil Simulasi Aliran Daya Sumber PLTU

Berdasarkan hasil perbandingan perhitungan aliran daya pada sumber PLTU menggunakan *software* ETAP 12.6 dan *software* MATLAB R2017a pada Tabel 1 dapat disimpulkan bahwa hasil perhitungan aliran daya pada *software* MATLAB R2017a lebih mendekati dari standart PLN ditandai dengan warna biru, sedangkan pada software ETAP 12.6 cenderung menjauhi standart PLN dengan tanda warna kuning.

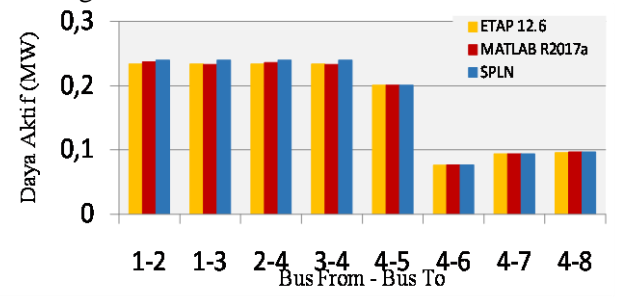

**Gambar 12.** Hasil Aliran Daya Aktif Sumber PLN

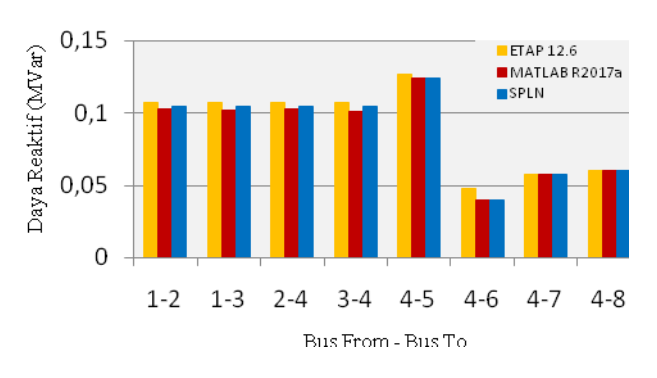

#### **Gambar 13.** Hasil Aliran Daya Reaktif Sumber PLN

Dari Gambar 12 dan 13 menunjukkan bahwa perbandingan hasil perhitungan aliran daya pada sumber PLN. Selisih terbesar dari hasil simulasi terjadi pada bus 4 menuju bus 6 pada *software* ETAP 12.6 dengan daya reaktif sebesar 0,048 MVar dan pada *software* MATLAB R2017a dengan daya reaktif sebesar 0,040 MVar.

Berdasarkan hasil perbandingan perhitungan aliran daya pada sumber PLN menggunakan *software* ETAP 12.6 dan *software* MATLAB R2017a dapat disimpulkan bahwa hasil perhitungan aliran daya pada *software* MATLAB R2017a lebih mendekati dari standart PLN, sedangkan selisih perhitungan daya reaktif menunjukkan nilai sebesar 0,008 MVar. Selisih ini dikarenakan adanya nilai typical data pada generator, transformator dan kabel pada *software* ETAP 12.6. Adapun pada program MATLAB R2017a tidak mempertimbangkan nilai typical data sehingga memperkecil hasil perhitungan.

**Tabel 2.** Hasil Simulasi Aliran Daya Sumber PLN

|     | <b>Bus From</b> | Etap             |        | Matlab    |        | <b>SPLN</b> |        |
|-----|-----------------|------------------|--------|-----------|--------|-------------|--------|
| No. |                 | <b>Load Flow</b> |        | Load Flow |        | Load Flow   |        |
|     | <b>Bus To</b>   | P                | 0      | P         | O      | P           | Q      |
|     |                 | (MW)             | (Mvar) | (MW)      | (Mvar) | (MW)        | (Mvar) |
| 1   | $1 - 2$         | 0.234            | 0.25   | 0.237     | 0.103  | 0.24        | 0.105  |
| 2   | $1 - 3$         | 0.234            | 0.25   | 0.236     | 0.102  | 0.24        | 0.105  |
| 3   | $2 - 4$         | 0.234            | 0.147  | 0.236     | 0.103  | 0.24        | 0.105  |
| 4   | $3 - 4$         | 0.234            | 0.147  | 0.235     | 0.101  | 0.24        | 0.105  |
| 5   | $4 - 5$         | 0.201            | 0.127  | 0.201     | 0.124  | 0.201       | 0.124  |
| 6   | $4 - 6$         | 0.076            | 0.048  | 0.077     | 0.040  | 0.077       | 0.04   |
| 7   | $4 - 7$         | 0.094            | 0.058  | 0.094     | 0.058  | 0.094       | 0.058  |
| 8   | $4 - 8$         | 0.096            | 0.060  | 0.097     | 0.060  | 0.097       | 0.06   |

Berdasarkan hasil perbandingan perhitungan aliran daya pada sumber PLTU menggunakan *software* ETAP 12.6 dan *software* MATLAB R2017a pada Tabel 2 dapat disimpulkan bahwa hasil perhitungan aliran daya pada *software* MATLAB R2017a lebih mendekati dari standart PLN ditandai dengan warna biru, sedangkan pada software ETAP 12.6 cenderung menjauhi standart PLN dengan tanda warna kuning.

### **HASIL PERHITUNGAN RUGI DAYA DAN TEGANGAN JATUH DENGAN** *SOFTWARE* **ETAP DAN MATLAB**

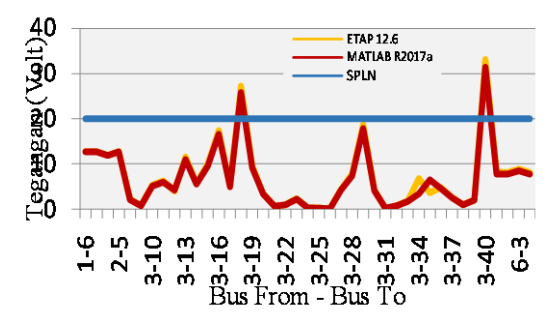

**Gambar 14.** Hasil Tegangan Jatuh pada Sumber PLTU

Berdasarkan perbandingan hasil tegangan jatuh yang ditunjukkan pada Gambar 14 dapat disimpulkan bahwa hasil perhitungan tegangan jatuh pada software MATLAB R2017a lebih kecil dibangdingkan dengan software ETAP 12.6. Sedangkan penurunan tegangan yang terjadi pada bus 18 sebesar 25,84 Volt (6,8 %) dan bus 40 sebesar 31,42 Volt (8,27 %) melebihi batas-batas yang diperkenankan berdasarkan PUIL Tahun 2000 yaitu sebesar 20 Volt (± 5 %), dikarenakan memiliki daya pembebanan terbesar dan jarak tempuh yang lebih jauh. Oleh karena itu diharapkan adanya penggantian ukuran luas penampang kawat penghantar yang lebih besar.

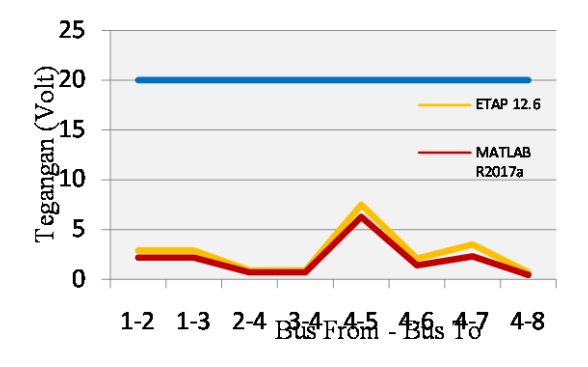

**Gambar 15.** Hasil Tegangan Jatuh pada Sumber PLN

Hasil perhitungan tegangan jatuh pada sumber PLN menggunakan software MATLAB R2017a lebih kecil dibangdingkan dengan software ETAP 12.6. Selisih penurunan tegangan disebabkan adanya nilai typical data pada generator, transformator dan kabel pada *software* ETAP 12.6. Adapun pada program MATLAB R2017a tidak mempertimbangkan nilai typical

data sehingga memperkecil hasil perhitungan.Penurunan tegangan terbesar terjadi pada bus 4 menuju bus 5 dengan besar tegangan 7,5 Volt (1,56 %), disebabkan oleh jauhnya pembangkit ke lokasi beban yang membuat nilai impedansi pada kawat penghantar menjadi besar. Dengan demikian dapat disimpulkan bahwa penurunan tegangan yang terjadi pada sumber PLN masih berada pada batas-batas yang diperkenankan berdasarkan PUIL tahun 2000 yaitu sebesar  $\pm$  5 %.

# **PERBANDINGAN HASIL SIMULASI RUGI DAYA MENGGUNAKAN ETAP DAN MATLAB**

Hasil perhitungan rugi daya yang terdapat pada sistem kelistrikan Pabrik Gula Kebon Agung dapat dilihat pada Tabel 1 dan 2.

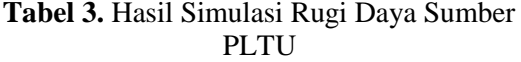

|                         |                         |                          |                | <b>ETAP</b>    |                | <b>MATLAB</b> |            |        |  |
|-------------------------|-------------------------|--------------------------|----------------|----------------|----------------|---------------|------------|--------|--|
| No.                     | <b>Bus</b>              | <b>Bus</b><br>To         |                | Nilai Losses   |                | Nilai Losses  |            |        |  |
|                         | From                    |                          | $P$ (kW)       | $Q$ (kVar)     | %              | $P$ (kW)      | $Q$ (kVar) | %      |  |
| 1                       | $\mathbf{1}$            | 6                        | 23.3           | 139.8          | 10.8           | 57.627        | 345.931    | 27.6   |  |
| $\overline{c}$          | $\mathbf{1}$            | $\overline{7}$           | 23.3           | 139.8          | 10.8           | 57.627        | 345.931    | 27.6   |  |
| 3                       | $\overline{c}$          | $\overline{\mathcal{L}}$ | 12.8           | 146.3          | 9.9            | 33.274        | 379.673    | 30.3   |  |
| $\overline{\mathbf{4}}$ | $\overline{c}$          | 5                        | 23.3           | 139.8          | 10.8           | 57.627        | 345.931    | 27.6   |  |
| 5                       | $\overline{4}$          | 3                        | 31.3           | 75.5           | 5.6            | 0.15045       | 0.34619    | 0.313  |  |
| 6                       | 5                       | 3                        | 27.8           | 67             | 5.8            | 0.12341       | 0.28397    | 0.283  |  |
| $\overline{7}$          | 6                       | 3                        | 27.8           | 67             | 5.8            | 0.12341       | 0.28397    | 0.283  |  |
| 8                       | $\overline{7}$          | 3                        | 27.8           | 67             | 5.8            | 0.12341       | 0.28397    | 0.283  |  |
| 9                       | 3                       | 8                        | 0.4            | 0.6            | 0.8            | 0.00205       | 0.00324    | 0.004  |  |
| 10                      | 3                       | 9                        | 0.2            | 0.3            | 0.2            | 0.0011        | 0.00173    | 0.0016 |  |
| 11                      | 3                       | 10                       | 1.3            | 2.1            | 2.4            | 0.00606       | 0.00957    | 0.011  |  |
| 12                      | 3                       | 11                       | 3.5            | 7.9            | 3.4            | 0.01599       | 0.03494    | 0.028  |  |
| 13                      | 3                       | 12                       | $\mathbf{1}$   | 1.6            | 1.8            | 0.00472       | 0.00745    | 0.008  |  |
| 14                      | 3                       | 13                       | 6.7            | 16.1           | 1.6            | 0.03035       | 0.06997    | 0.028  |  |
| 15                      | $\overline{\mathbf{3}}$ | 14                       | $\overline{2}$ | 3.2            | 2.6            | 0.00929       | 0.01469    | 0.012  |  |
| 16                      | 3                       | 15                       | $\overline{7}$ | 16.9           | 3.5            | 0.032         | 0.07371    | 0.024  |  |
| 17                      | 3                       | 16                       | 18.6           | 30.8           | 8              | 0.08257       | 0.13043    | 0.035  |  |
| 18                      | 3                       | 17                       | 1.9            | 3.1            | 2.4            | 0.00887       | 0.01401    | 0.01   |  |
| 19                      | 3                       | 18                       | 31.4           | 75.8           | 14.06          | 0.13438       | 0.30959    | 0.6    |  |
| 20                      | $\overline{\mathbf{3}}$ | 19                       | 4.2            | $\overline{7}$ | 4.4            | 0.01941       | 0.03066    | 0.19   |  |
| 21                      | 3                       | 20                       | 2.8            | 6.8            | 1.9            | 0.01327       | 0.03056    | 0.08   |  |
| 22                      | $\overline{3}$          | 21                       | 0.2            | 0.2            | 0.2            | 0.00084       | 0.00133    | 0.01   |  |
| 23                      | 3                       | 22                       | 1.7            | $\overline{4}$ | 0.2            | 0.00949       | 0.02185    | 0.03   |  |
| 24                      | 3                       | 23                       | $\mathbf{1}$   | 1.6            | 1.05           | 0.00485       | 0.00766    | 0.04   |  |
| 25                      | 3                       | 24                       | $\overline{0}$ | 0.1            | 1              | 0.00004       | 0.00006    | 0.006  |  |
| 26                      | 3                       | 25                       | $\overline{0}$ | $\overline{0}$ | $\overline{0}$ | 0.00011       | 0.00018    | 0.005  |  |
| 27                      | 3                       | 26                       | $\overline{0}$ | 0.1            | 1.25           | 0.00001       | 0.00001    | 0.001  |  |
| 28                      | 3                       | 27                       | 1.5            | 2.4            | 2.01           | 0.00706       | 0.01115    | 0.09   |  |
| 29                      | 3                       | 28                       | 4.6            | 11.1           | 4.2            | 0.02113       | 0.04872    | 0.19   |  |
| 30                      | 3                       | 29                       | 17             | 28.1           | 8.5            | 0.07511       | 0.11866    | 0.38   |  |
| 31                      | 3                       | 30                       | 1.7            | 2.7            | 2.2            | 0.00791       | 0.0125     | 0.08   |  |
| 32                      | 3                       | 31                       | $\overline{0}$ | 0.1            | 0.5            | 0.00005       | 0.00007    | 0.003  |  |
| 33                      | $\overline{\mathbf{3}}$ | 32                       | 0.1            | 0.1            | 0.5            | 0.00063       | 0.001      | 0.01   |  |
| 34                      | 3                       | 33                       | 0.7            | $\overline{1}$ | 0.7            | 0.00318       | 0.00502    | 0.03   |  |
| 35                      | 3                       | 34                       | 0.9            | 1.4            | 1.5            | 0.00717       | 0.01132    | 0.09   |  |
| 36                      | 3                       | 35                       | 2.3            | 3.7            | 3.1            | 0.00614       | 0.0097     | 0.01   |  |
| 37                      | 3                       | 36                       | 2.8            | 6.6            | 2.6            | 0.01281       | 0.02952    | 0.12   |  |
| 38                      | 3                       | 37                       | 0.9            | 1.3            | 1.1            | 0.004         | 0.00632    | 0.05   |  |
| 39                      | 3                       | 38                       | 0.4            | 0.6            | 0.4            | 0.0018        | 0.00284    | 0.02   |  |
| 40                      | 3                       | 39                       | 0.4            | 0.6            | 0.8            | 0.00194       | 0.00307    | 0.04   |  |
| 41                      | 3                       | 40                       | 46.7           | 112.8          | 16.8           | 0.19532       | 0.45013    | 0.76   |  |

Berdasarkan Tabel 4.1 dapat disimpulkan bahwa hasil perhitungan rugi daya pada software

MATLAB R2017a lebih kecil dibangdingkan dengan software ETAP 12.6. Terjadinya rugi daya yang melebihi batas yang diperkenankan PUIL Tahun 2000 yaitu sebesar ± 5 %, dikarenakan diameter pada kawat penghantar 70 mm<sup>2</sup> dengan memiliki KHA sebesar 186 Ampere akan tetapi dalam kenyataannya arus yang mengalir pada kawat penghantar sebesar 201,2 Ampere.

Pengaruh arus terhadap rugi daya dapat di lihat pada perhitungan dibawah ini :

```
Misalkan pada bus 1 menuju bus 6, maka ;
P_{L} = 3 \times I^{2} \times R= 3 \times (272.9)^2 \times 0.01027= 57.067,8693 Watt
    = 57,068 kW
Pada bus 2 menuju bus 4, maka ;
P_{L} = 3 \times I^{2} \times R= 3 \times (257,2)^2 \times 0,01027= 33.273.645 Watt
    = 33, 274 kW
```
Penanggulangan hal tersebut dapat dilakukan dengan adanya penggatian kawat penghantar dengan luas penampang 150 mm<sup>2</sup> dengan KHA sebesar 302 Ampere pada sistem kelistrikan Pabrik Gula Kebon Agung.

**Tabel 4.** Hasil Simulasi Rugi Daya Sumber PLN

| <b>Bus</b><br>No.<br>From |                | <b>Bus</b><br>To | <b>ETAP</b> |              |       | <b>MATLAB</b> |            |        |  |
|---------------------------|----------------|------------------|-------------|--------------|-------|---------------|------------|--------|--|
|                           |                |                  |             | Nilai Losses |       | Nilai Losses  |            |        |  |
|                           |                |                  | $P$ (kW)    | (kVar)<br>0  | %     | $P$ (kW)      | $Q$ (kVar) | %      |  |
| 1                         | 1              | $\overline{c}$   | 0.5         | 3            | 0.012 | 0.59128       | 3.54941    | 0.033  |  |
| $\overline{2}$            |                | 3                | 0.5         | 3            | 0.012 | 0.57276       | 3.43823    | 0.033  |  |
| 3                         | $\overline{c}$ | $\overline{4}$   | 0.3         | 0.6          | 0.004 | 0.0013        | 0.003      | 0.0002 |  |
| 4                         | 3              | $\overline{4}$   | 0.3         | 0.7          | 0.004 | 0.02518       | 0.05802    | 0.0005 |  |
| 5                         | 4              | 5                | 2.6         | 4.2          | 0.033 | 0.00317       | 0.00501    | 0.0004 |  |
| 6                         | $\overline{4}$ | 6                | 0.6         | 0.8          | 0.016 | 0.00139       | 0.0022     | 0.0003 |  |
| $\overline{7}$            | 4              | $\overline{7}$   | 0.3         | 0.4          | 0.006 | 0.00215       | 0.0034     | 0.0003 |  |
| 8                         | 4              | 8                | 0.1         | 0.1          | 0.001 | 0.00222       | 0.00351    | 0.0003 |  |

Berdasarkan Tabel 2 dapat disimpulkan bahwa hasil perhitungan rugi daya pada software MATLAB R2017a lebih kecil dibangdingkan dengan software ETAP 12.6. Perhitungan rugi daya pada sumber PLN masih berada pada batas-batas yang diperkenankan berdasarkan PUIL tahun 2000 yaitu sebesar  $\pm$  5 %. Selisih perhitungan rugi daya yang terjadi di masing-masing bus dikarenakan adanya nilai typical data pada generator, transformator dan kabel pada *software* ETAP 12.6. Adapun pada program MATLAB R2017a tidak mempertimbangkan nilai typical data sehingga memperkecil hasil perhitungan..

# **HASIL PROSENTASE PERHITUNGAN RUGI DAYA DAN DAYA PEMBANGKITAN**

Hasil analisis total daya pembangkitan dan total rugi daya sesuai permodelan system kelistrikan Pabrik Gula Kebon Agung pada kondisi beban terpasang ditunjukkan pada Tabel5.

**Tabel 5.** Total pembangkitan dan total rugi daya

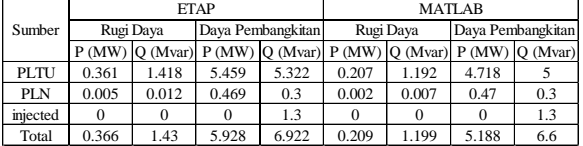

Perhitungan prosentase nilai losses dengan Daya Aktif

ETAP

$$
\begin{aligned} \text{Prosentase} &= \frac{\text{Total Losses}}{\text{Daya Pembangkitan}} \, \text{X} \, \, 100 \, \%
$$
\n
$$
= 0.366/5.928 \, \text{X} \, \, 100 \, \%
$$
\n
$$
= 6.174 \, \%
$$

MATLAB

$$
\begin{aligned} \text{Prosentase} &= \frac{\text{Total Losses}}{\text{Daya Pembangkitan}} \times 100 \text{ %} \\ &= 0.209/5.188 \times 100 \text{ %} \\ &= 4.028 \text{ %} \end{aligned}
$$

Perhitungan prosentase nilai losses dengan Daya Reaktif

ETAP

$$
\begin{aligned} \text{Prosentase} &= \frac{\text{Total Losses}}{\text{Daya Pembangkitan}} \text{X} \ 100 \ \% \\ &= 1.43/6.922 \ \text{X} \ 100 \ \% \\ &= 20,65 \ \% \end{aligned}
$$

MATLAB

$$
\begin{aligned} \text{Prosentase} &= \frac{\text{Total Losses}}{\text{Daya Pembangkitan}} \text{X} \ 100 \ \% \\ &= 1.199/6.6 \ \text{X} \ 100 \ \% \\ &= 18,16 \ \% \end{aligned}
$$

Dari hasil simulasi menggunakan *software* MATLAB R2017a dan *software* ETAP 12.6 dapat disimpulkan hasil perhitungan *losses* pada *software*MATLAB R2017a lebih mendekati standart PLNyang diperkenankan PUIL Tahun 2000 yaitu sebesar  $\pm$  5 % dimana hasil prosentase perhitungan *losses* menggunakan *software* MATLAB R2017a yaitu sebesar 4,028 % dan 18,16 %, sedangkan hasil prosentase perhitungan *losses* menggunakan *software* ETAP 12.6 yaitu sebesar 6,174 % dan 20,65 %.

### **IV. PENUTUP KESIMPULAN**

Berdasarkan hasil pengujian dan analisis yang telah dilakuan, maka dapat disimpulkan hal-hal sebagai berikut :

- 1. Dari hasil perhitungan aliran daya menggunakan software MATLAB R2017a diperoleh hasil sebesar 5,188 MW dan 6,533 MVar sedang menggunakan software ETAP 12.6 hasil aliran daya sebesar 5,928 MW dan 6,922 MVar.
- 2. Dari hasil perhitungan *losses* pada sistem kelistrikan Pabrik Gula Kebon Agung menggunakan *software* MATLAB R2017a diperoleh total *losses* sebesar 0,209 MW dan 1,199 MVar, sedangkan hasil perhitungan *losses* menggunakan *software* ETAP 12.6 diperoleh total *losses* sebesar 0,366 MW dan 1,43 MVar.
- 3. Dari hasil perhitungan dengan metode yang sama, perbandingan hasil perhitungan aliran daya menggunakan *software* MATLAB R2017a lebih mendekati standart PLN yang diperkenankan PUIL Tahun 2000 dari pada hasil perhitungan aliran daya menggunakan *software* ETAP 12.6, sedangkan perhitungan *losses* daya aktif dan reaktif menggunakan software MATLAB R2017a dengan prosentase sebesar 4,028 % dan 18,16 % lebih mendekati batas standart berdasarkan PUIL Tahun 2000 yaitu sebesar  $\pm$  5 % dibandingkan hasil perhitungan *losses* daya aktif dan reaktif menggunakan software ETAP 12.6 yaitu sebesar 6,174 % dan 20,65 %.

# **DAFTAR PUSTAKA**

- Atmam. 2015. Analisis Sistem Kelistrikan di Universitas Lancang Kuning Pekanbaru dengan Menggunakan Electric Transient and Analysis Program (ETAP). Pekanbaru: FT Universitas Lancang Kuning.
- Gustian Nigara, Adib. 2015. Analisis Aliran Daya Sistem Tenaga Listrik pada bagian Texxturizzing di PT. Asia Pasific Fiber TBK Kendal Menggunakan software ETAP power station 4.0. Semarang: FT Universitas Negeri Semarang.
- Hasan Harun, Ervan. 2015. Analisis Tegangan Setiap Bus Pada Sistem Tenaga Listrik Gorontalo melalui Simulasi Aliran Daya. Gorontalo: FT Universitas Negeri Gorontalo.
- Hosea, Emmy. 2014. Perbandingan Analisa Aliran Daya dengan Menggunakan Metode Algoritma Genetika dan Metode Newton—

aphson. Surabaya: FT Universitas Kristen Petra.

- Kumolo, Cahyo. 2016. Analisis Aliran Beban Pada Sistem Tenaga Listrik di KSO Pertamina EP-GEO Cepu Indonesia Distrik 1 Kawengan Menggunakan Software ETAP 12.6. Surakarta: FT Universitas Muhammadiyah Surakarta.
- Saadat, Hadi. 1999. Power System Analysis: Milwaukee School of Engineering. New York.
- Saefrudin, Deni. 2015. Analisis Elektric Load Flow (Aliran Daya Listrik) dalam Sistem Tenaga Listrik Menggunakan Software ETAP Power Station 4.00 di PT. Lokatex Pekalongan. Semarang: FT Universitas Negeri Semarang.
- Samosir, Ken Kevin. 2014. Perbandingan Metode Fast-Decouple dan Metode Gauss-Seidel Dalam Solusi Aliran Daya Sistem Distribusi 20 kV dengan Menggunakna ETAP dan MATLAB Pada PT. PLN (Persero Cab. Medan). Medan: FT Universitas Sumatra Utara.
- Syahputra, Indra. 2017. Studi Analisis Kontingensi pada jaringan Interkoneksi 150 kV Sub Sistem Aceh. Banda Aceh: FT Universitas Syiah Kuala.
- Yasa, Kadek Amerta. 2016. Analisa Aliran Daya dengan Metode Injeksi Arus Pada Sistem Distribusi 20 kV. Bali: FT Universitas Udayana.